| 名称                                    | 修改日期            | 类型             | 大小       |
|---------------------------------------|-----------------|----------------|----------|
|                                       | 9/30/2015 11:54 | 文件夹            |          |
| 🆺 ha_CorelDRAWX5 🚤——                  | 9/30/2015 11:53 | 文件夹            |          |
| Seal engraving software               | 9/30/2015 11:53 | 文件夹            |          |
| CorelLASER insert the specified versi | 9/30/2015 11:53 | 文本文档           | 2 KB     |
| Install the software instructions     | 9/30/2015 11:53 | Microsoft Word | 86 KB    |
| read me                               | 9/30/2015 11:53 | 文本文档           | 1 KB     |
| 🟂 WinsealXP 2013.02                   | 9/30/2015 11:53 | 应用程序           | 4,245 KB |

| <b>各</b> 称                 | 修改日期            | 类型   | 大小     |
|----------------------------|-----------------|------|--------|
| 🖟 Color                    | 9/30/2015 11:54 | 文件夹  |        |
| ル Config                   | 9/30/2015 11:53 | 文件夹  |        |
| 📗 Custom Data              | 9/30/2015 11:54 | 文件夹  |        |
| ] Data                     | 9/30/2015 11:53 | 文件夹  |        |
| 脂 Draw                     | 9/30/2015 11:54 | 文件夹  |        |
| 脂 Filters                  | 9/30/2015 11:54 | 文件夹  |        |
| 📗 Languages                | 9/30/2015 11:53 | 文件夹  |        |
| 〗 PHOTO-PAINT              | 9/30/2015 11:54 | 文件夹  |        |
| ル Plugins                  | 9/30/2015 11:53 | 文件夹  |        |
| 脂 Programs                 | 9/30/2015 11:54 | 文件夹  |        |
| 脂 WritingTools             | 9/30/2015 11:53 | 文件夹  |        |
| TOrelDRAW X5               | 9/30/2015 11:53 | 快捷方式 | 1 KB   |
| 🔌 installation program 🚤 🚤 | 9/30/2015 11:53 | 应用程序 | 123 KB |
| PHOTO-PAINT X5             | 9/30/2015 11:53 | 快捷方式 | 1 KB   |
| read me                    | 9/30/2015 11:53 | 文本文档 | 1 KB   |

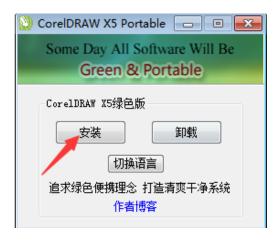

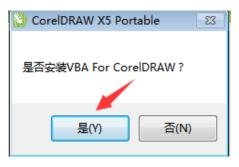

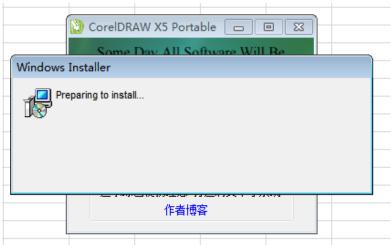

| 名称                                                                                                    | 修改日期            | 类型 |
|----------------------------------------------------------------------------------------------------|-----------------|----|
| Color                                                                                                    | 9/30/2015 11:54 | 文件 |
| Config Config Co | 9/30/2015 11:53 | 文件 |
| 脂 Custom Data                                                                                                    | 9/30/2015 11:54 | 文件 |
| 📗 Data                                                                                                    | 9/30/2015 11:53 | 文件 |
| 📗 Draw                                                                                                    | 9/30/2015 11:54 | 文件 |
| 📗 Filters                                                                                                    | 9/30/2015 11:54 | 文件 |
| 🍌 Languages                                                                                                    | 9/30/2015 11:53 | 文件 |
| 🆺 PHOTO-PAINT                                                                                                    | 9/30/2015 11:54 | 文件 |
| 퉮 Plugins                                                                                                    | 9/30/2015 11:53 | 文件 |
| 📗 Programs                                                                                                    | 9/30/2015 11:54 | 文件 |
| WritingTools                                                                                                    | 9/30/2015 11:53 | 文件 |
| CorelDRAW X5                                                                                                    | 9/30/2015 11:59 | 快提 |
| 🚵 installation program 🖊 💮                                                                                                    | 9/30/2015 11:53 | 应用 |
| PHOTO-PAINT X5                                                                                                    | 9/30/2015 11:59 | 快摄 |
| read me                                                                                                    | 9/30/2015 11:53 | 文4 |

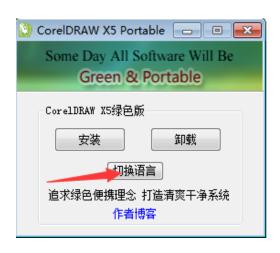

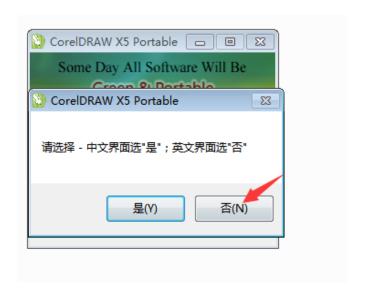

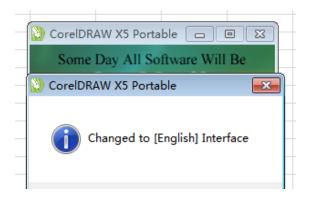

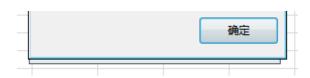

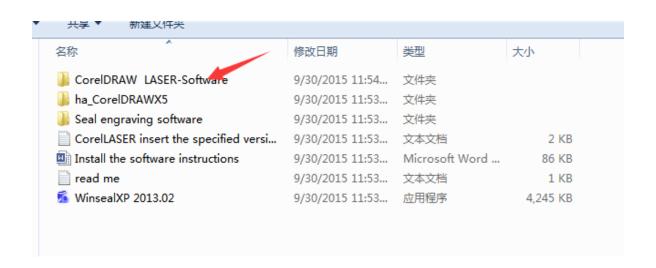

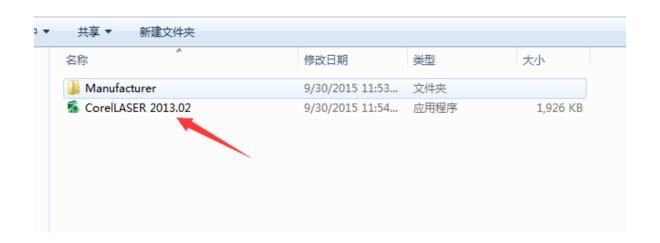

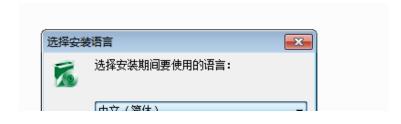

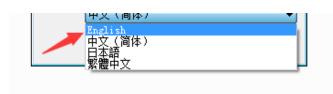

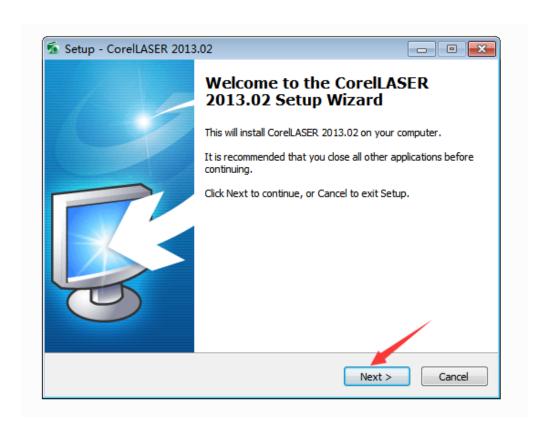

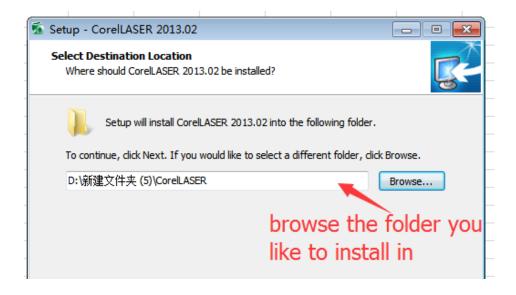

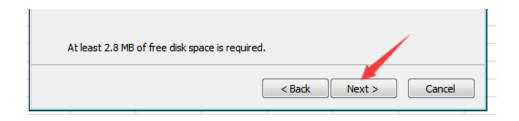

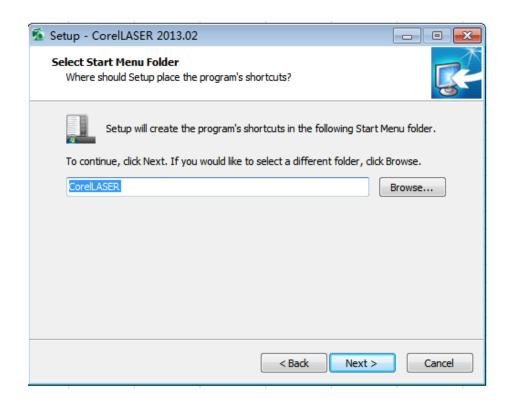

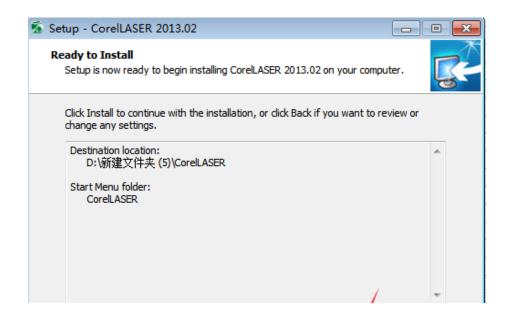

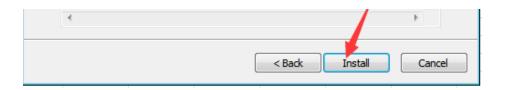

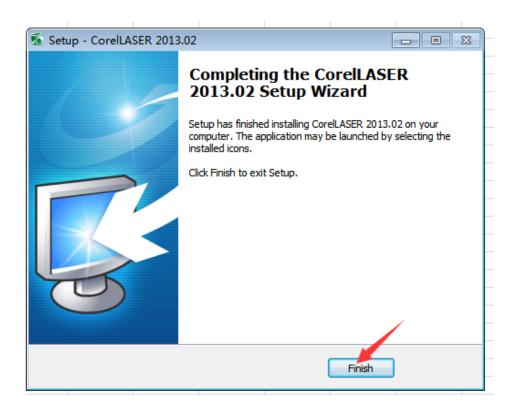

Then re-open the coreldraw software and it is ready to work.